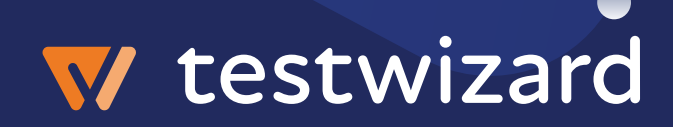

# **Technical Datasheet testwizard 3.0**

# testwizard now also supports JavaScript and Python scripting languages

- Create JavaScript and Python scripts in the IDE of your preference or continue to use LUA in scriptstudio
- Test and debug the JavaScript and Python scripts in the IDE of your preference using a testwizard Robot on a development system
- The familiar testwizard commands are made available as part of a command library
- Freely schedule and execute a mix of LUA, JavaScript and Python scripts on the

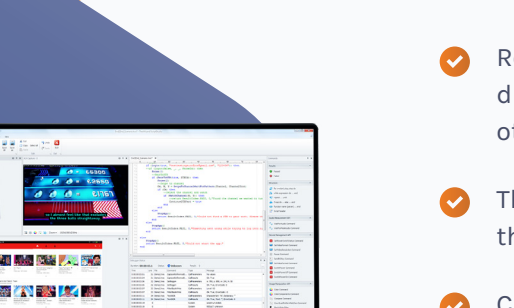

#### Remote manual testing

- Remotely control iOS and Android mobile devices directly from the mosaic page, like Set Top Boxes and other test objects
- The Mosaic view now shows a real-time indication of the audio level on the single and multi-device views
- Create a video recording of a manual remote test session
- A logging of all actions performed during remote manual testing is created
- The mosaic view now shows device information and

## Reporting

Users can now add and remove individual test script results to/from in Kibana.

Intermediate test results of test scripts are published to Kibana. This will help users to more accurately track progress of the execution of a Test Session.

## **Testing**

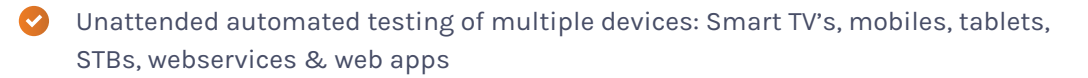

Suitable for integration testing, regression testing, functional and nonfunctional testing

 $\bullet$  Data-driven testing by using customisable parameters

Powerful end-to-end automation from back-end to end-user devices with multiple devices controlled from a single test scenario

## Web, Mobile and Multimedia

- Android TV (& STB) support for interaction with Android TV OS and applications
- Support for 4k HDMI capture
- Audio integration enabling monitoring of audio during test execution on STBs
- $\blacktriangleright$  The web test object now supports the Safari web browser on Mac computers
- It is possible to record the device log from Android and iOS mobile devices to help with investigating failing tests

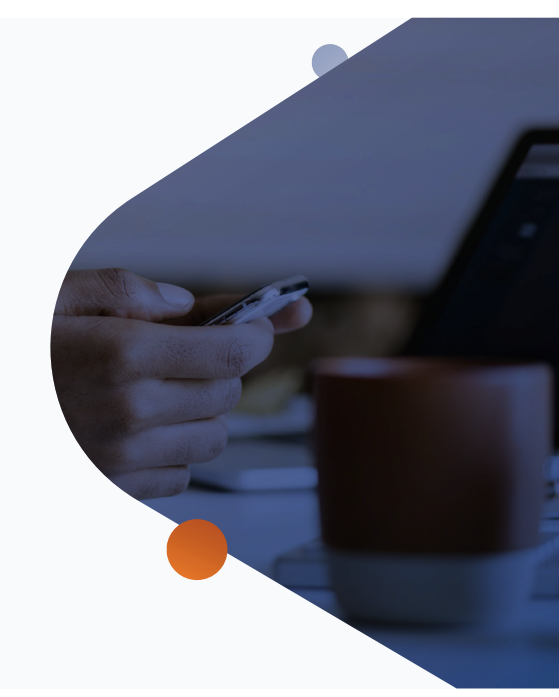

#### General

- Robot and ScriptStudio are 64-bit processes providing access to more memory for more complex test scenarios
- (Private) cloud based manager supporting flexible scaling, multi-tenanted approach and geographically distributed sites
- Integrated with third-party applications and plug-in SDK for developers to create their own functions and commands
- $\bullet$  Test Lab mode allows greater flexibility in the control of test objects and devices
- Delivers highly effective test automation in DevOps environments
- Availability of full functional development & debug environment with service monitoring capabilities.
- Allows multiple device control from a single test and re-run tests on different models and platforms